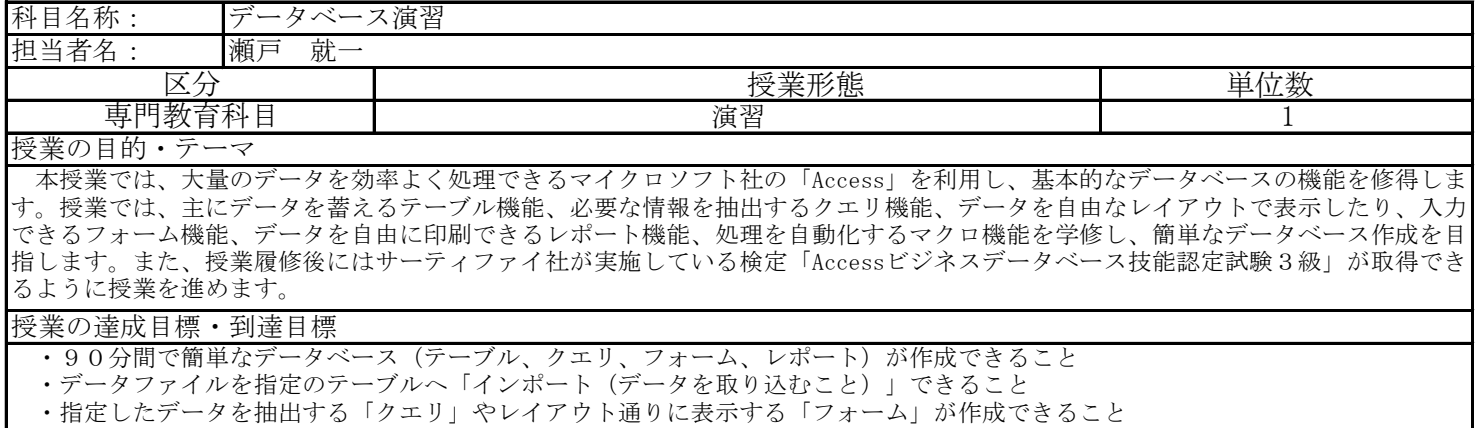

・グループごとにまとめたデータ一覧表を表示する「レポート」が作成できること

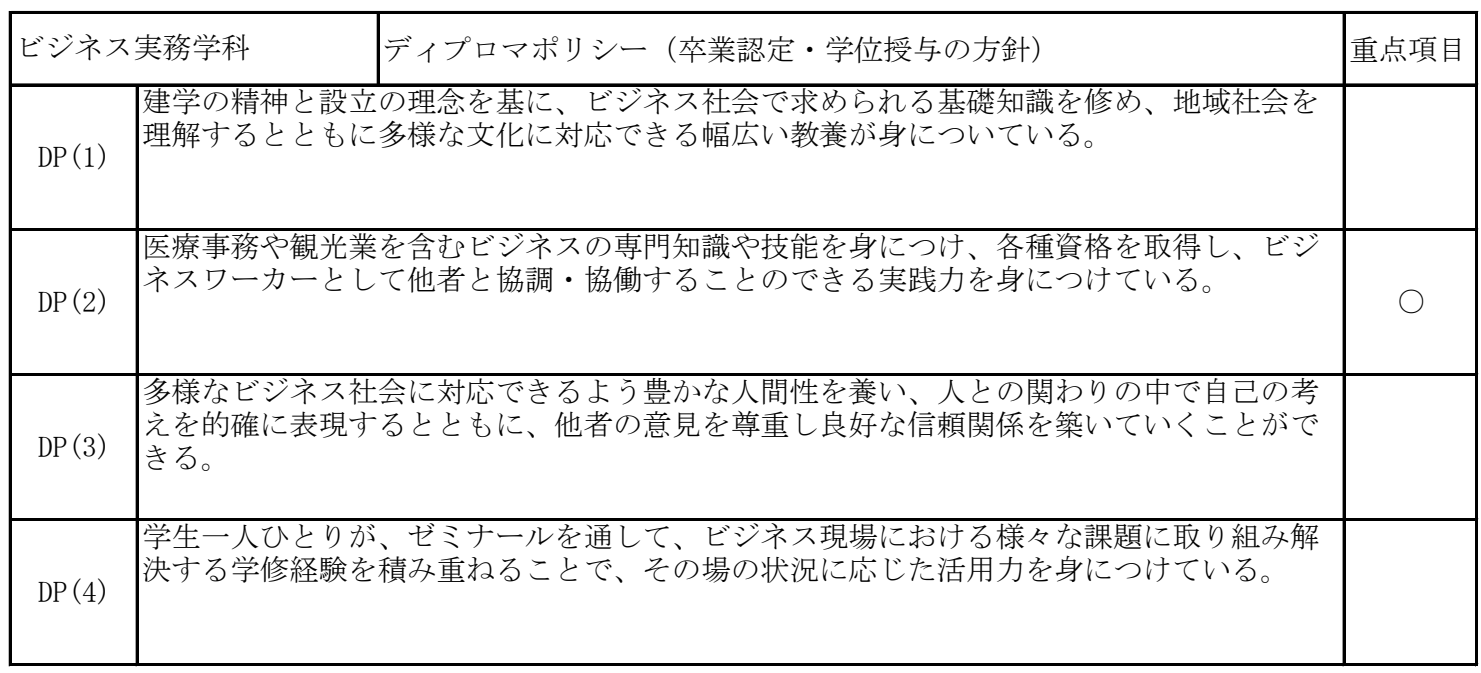

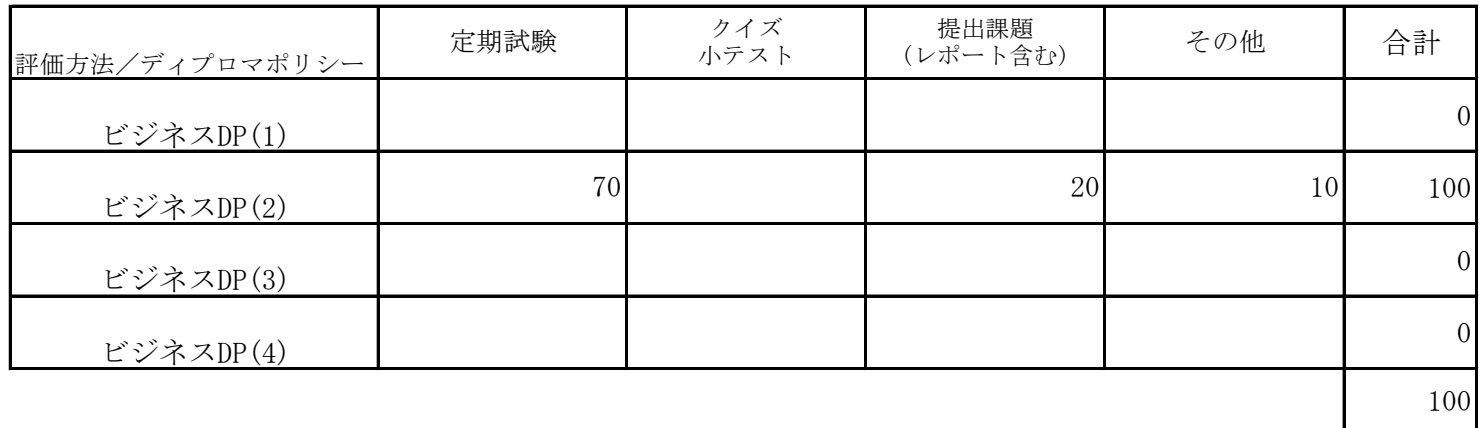

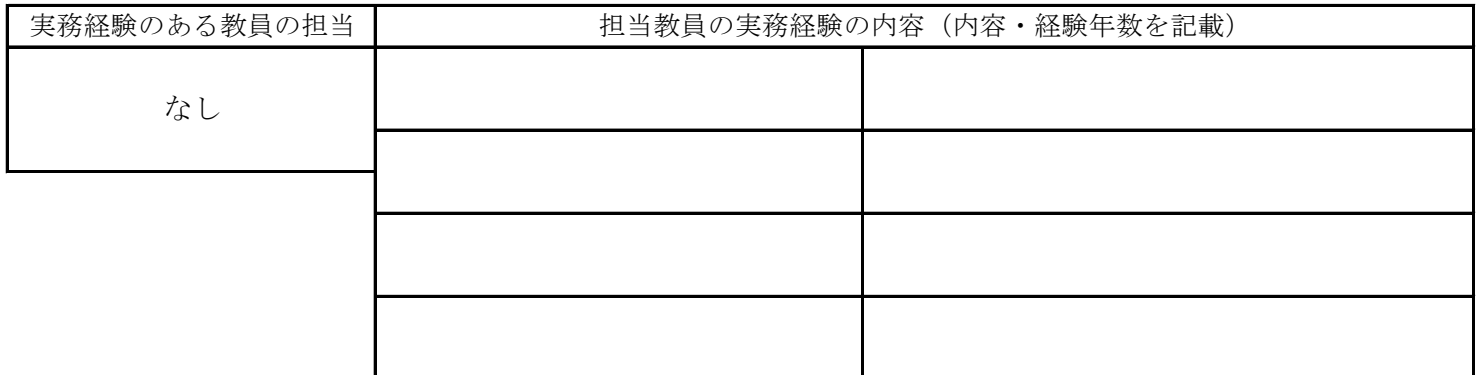

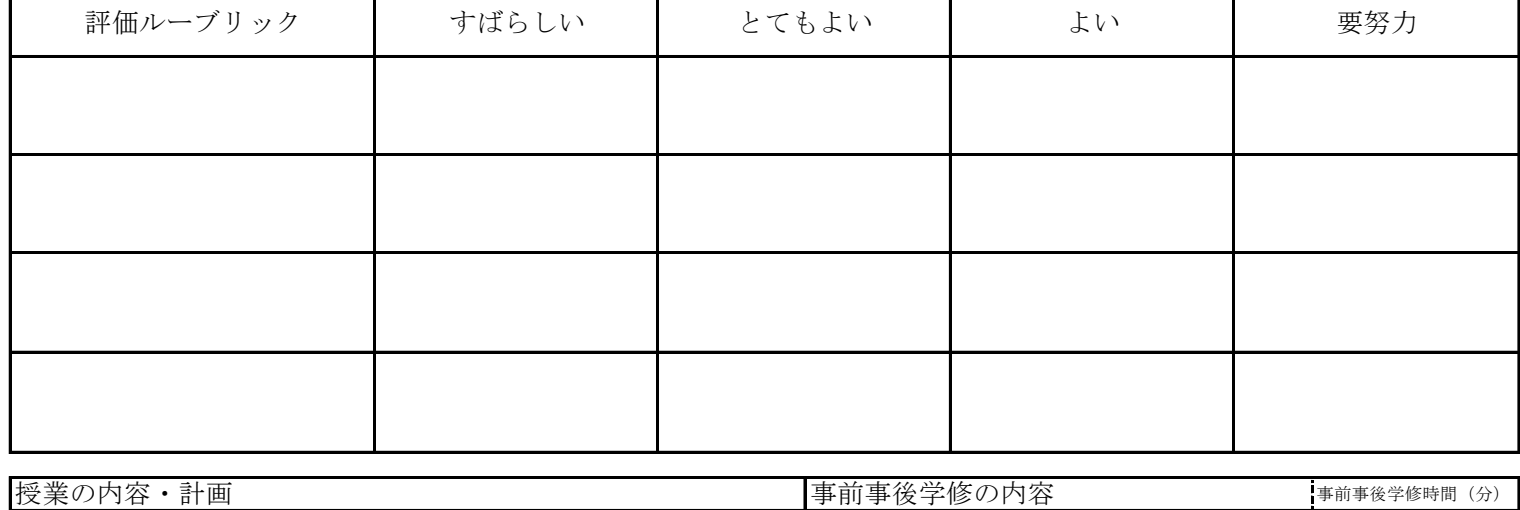

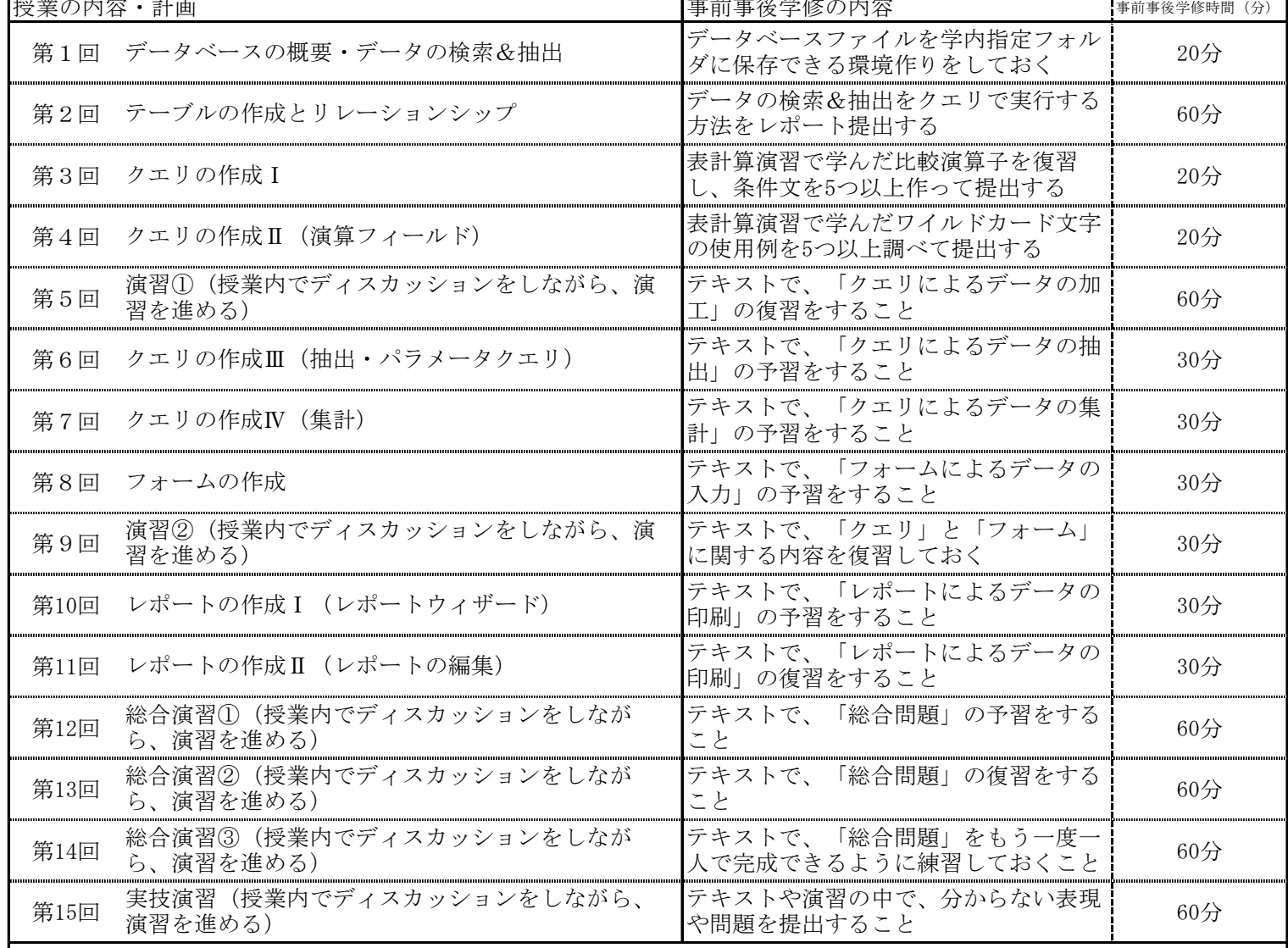

 事前事後学修時間については、受講するにあたっての最低限の目安を明記したが、単位取得のためには原則として授業時 |間と事前事後学修を含め短期大学設置基準で規定された学修時間が必要である。 また、事前事後学修としては、次回までの課題プリント(小レポート)をまとめることになる。

成績評価の方法・基準

定期試験は、 70%で評価する。 その他の評価配分は、以下のとおりである。 演習課題20%、授業への貢献・積極的関与10%

課題に対してのフィードバック

「授業の課題」を評価し返却する。

教科書・参考書

 教科書:「Access2010 クイックマスター」 ウイネット 参考書:「Accessビジネスデータベース技能認定試験 問題集」 サーティファイ